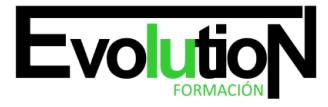

# **APLICACIONES INFORMÁTICAS DE HOJAS DE CÁLCULO**

**SKU:** EVOL-6610-VNO-A | **Categorías:** [INFORMÁTICA Y COMUNICACIONES](https://formacion.cursosbonificadosevolution.es/categoria-curso/informatica-y-comunicaciones), [Ofimática](https://formacion.cursosbonificadosevolution.es/categoria-curso/informatica-y-comunicaciones/ofimatica)

## **INFORMACIÓN DEL CURSO**

**Horas** [50](https://formacion.cursosbonificadosevolution.es/horas/50)

**Acreditado por Universidad** [SI](https://formacion.cursosbonificadosevolution.es/acreditado-por-universidad/si)

**Créditos ECTS** [2](https://formacion.cursosbonificadosevolution.es/creditos-ects/2)

CURSO DE ESPECIALIZACIÓN

#### **Objetivos**

Utilizar hojas de cálculo con habilidad utilizando las funciones habituales en todas aquellas actividades que requieran tabulación y tratamiento aritmético-lógico y/o estadístico de datos e información así como su presentación en gráficos.

#### **Contenidos**

**Módulo Introductorio. El Certificado de Profesionalidad.**

**UD1. Perfil Profesional del Certificado de Profesionalidad.**

**UD2. Formación del Certificado de Profesionalidad.**

**Módulo 1. Conceptos Generales y Características Fundamentales de la Aplicación de Hoja de Cálculo.**

**UD1. Introducción.**

- **UD2. Instalación e Inicio de la Aplicación.**
- **UD3. Configuración de la Aplicación.**
- **UD4. Entrada y Salida del Programa.**
- **UD5. Descripción de la Pantalla de la Aplicación de Hoja de Cálculo.**
- **UD6. Ayuda de la Aplicación de Hoja de Cálculo.**
- **UD7. Opciones de Visualización (Zoom Vistas Inmovilización de Zonas de la Hoja de Cálculo Etc.).**
- **Módulo 2. Desplazamiento Introducción de Datos Edición y Modificación en la Hoja de Cálculo.**

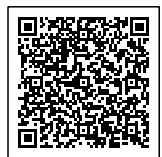

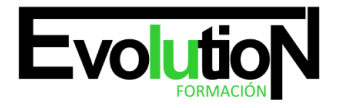

#### **UD1. Desplazamiento por la Hoja de Cálculo.**

- 1.1. Mediante teclado.
- 1.2. Mediante ratón.
- 1.3. Grandes desplazamientos.
- 1.4. Barras de desplazamiento.

#### **UD2. Introducción de Datos en la Hoja de Cálculo.**

2.1. Tipos de datos.

#### **UD3. Edición y Modificación de la Hoja de Cálculo.**

- 3.1. Selección de la hoja de cálculo.
- 3.2. Modificación de datos.
- 3.3. Inserción y eliminación.
- 3.4. Copiado o reubicación.

### **Módulo 3. Almacenamiento y Recuperación de un Libro. Operaciones con Rangos. Modificación de la Apariencia de una Hoja de Cálculo.**

#### **UD1. Almacenamiento y Recuperación de un Libro.**

- 1.1. Creación de un nuevo libro.
- 1.2. Abrir un libro ya existente.
- 1.3. Guardado de los cambios realizados en un libro.
- 1.4. Creación de una duplica de un libro.
- 1.5. Cerrado de un libro.

#### **UD2. Operaciones con Rangos.**

- 2.1. Relleno rápido de un rango.
- 2.2. Selección de varios rangos.
- 2.3. Nombres de rangos.

## **UD3. Modificación de la Apariencia de una Hoja de Cálculo.**

- 3.1. Formato de celda.
- 3.2. Anchura y altura de las columnas y filas.
- 3.3. Ocultando y mostrando columnas filas u hojas de cálculo.
- 3.4. Formato de la hoja de cálculo.
- 3.5. Formatos condicionales.
- 3.6. Autoformatos o estilos predefinidos.

## **Módulo 4. Fórmulas Funciones e Inserción de Gráficos y Otros Elementos.**

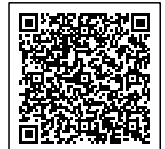

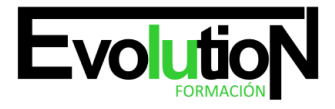

# formacionevolution.es

#### Telefono y whatsapp +34 630 06 65 14

#### **UD1. Fórmulas.**

- 1.1. Operadores y prioridad.
- 1.2. Escritura de fórmulas.
- 1.3. Copia de fórmulas.
- 1.4. Referencias relativas absolutas y mixtas.
- 1.5. Referencias externas y vínculos.
- 1.6. Resolución de errores en las fórmulas.

#### **UD2. Funciones.**

- 2.1. Funciones matemáticas predefinidas en la aplicación de hoja de cálculo.
- 2.2. Reglas para utilizar las funciones predefinidas.
- 2.3. Utilización de las funciones más usuales.
- 2.4. Uso del asistente para funciones.

#### **UD3. Inserción de Gráficos para Representar la Información Contenida en las Hojas de Cálculo.**

- 3.1. Elementos de un gráfico.
- 3.2. Creación de un gráfico.
- 3.3. Modificación de un gráfico.
- 3.4. Borrado de un gráfico.

#### **UD4. Inserción de Otros elementos dentro de una Hoja de Cálculo.**

- 4.1. Imágenes.
- 4.2. Autoformas.
- 4.3. Texto artístico.
- 4.4. Otros elementos.

#### **Módulo 5. Impresión.**

#### **UD1. Introducción.**

#### **UD2. Zonas de Impresión.**

#### **UD3. Especificaciones de Impresión.**

#### **UD4. Configuración de Página.**

- 4.1. Márgenes.
- 4.2. Orientación.
- 4.3. Encabezados y pies y numeración de página.

#### **UD5. Vista Preliminar.**

5.1. Formas de impresión.

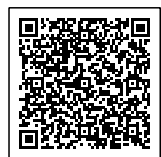

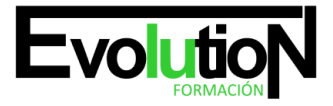

# formacionevolution.es

#### Telefono y whatsapp +34 630 06 65 14

5.2. Configuración de impresora.

#### **Módulo 6. Trabajo con Datos; Revisión y Trabajo con Libros Compartidos.**

#### **UD1. Trabajo con Datos.**

- 1.1. Validaciones de datos.
- 1.2. Esquemas.
- 1.3. Creación de tablas o listas de datos.
- 1.4. Ordenación de lista de datos por uno o varios campos.
- 1.5. Uso de Filtros.
- 1.6. Subtotales.

#### **UD2. Utilización de las Herramientas de Revisión y Trabajo con Libros Compartidos.**

- 2.1. Inserción de comentarios.
- 2.2. Control de cambios de la hoja de cálculo.
- 2.3. Protección de una hoja de cálculo.
- 2.4. Protección de un libro.
- 2.5. Libros compartidos.

#### **Módulo 7. Importación desde Otras Aplicaciones del Paquete Ofimático. Plantillas y Macros.**

#### **UD1. Importación desde Otras Aplicaciones del Paquete Ofimático.**

- 1.1. Con bases de datos.
- 1.2. Con presentaciones.
- 1.3. Con documentos de texto.

#### **UD2. Plantillas y Macros.**

- 2.1. Creación y uso de plantillas.
- 2.2. Grabadora de macros.
- 2.3. Utilización de macro.

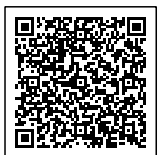